**DVDFab Profile Editor Crack Free [Updated] 2022**

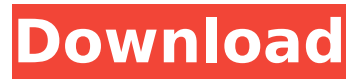

**DVDFab Profile Editor Crack+ License Key Full 2022 [New]**

DVDFab Profile Editor Cracked Version is a lightweight Windows application designed specifically for helping you create your own profiles for your devices in case they are not supported by DVDFab, the well-known DVD copy and backup tool. You are given the freedom to configure the audio and video output separately and save the current profile to an XML file format. User interface The GUI may seem a bit overwhelming at a first glance but this is only because the program integrates all the configuration parameters in a single window. It doesn't conceal any other complex and intricate

settings under the hood. There's no support for a help manual, so experimenting with built-in features is your only chance in order to understand how the application works. Device, profile and container information DVDFab Profile Editor Serial Key gives you the possibility to choose the device from a drop-down list (e.g. iPhone, iPad, Xbox 360, PSP) and quickly add or remove a device. In addition, you can change the profile name, enter a short description, and view information about the filename and path. You may save videos with audio streams to AVI, MKV, 3GP, MP4 or PSP, and export the audio files to MP3, WAV or WMA file format. Video and audio adjustments DVDFab Profile Editor Crack Mac gives you the possibility to alter the video parameters in terms of codec and encoding type (fast or high quality), provide details about the default and maximum bitrate and adjust the frame

resolution and frame rate. Audio tweaks can be applied to the codec, bitrate and sample rate. Bottom line All things considered, DVDFab Profile Editor For Windows 10 Crack provides a straightforward software solution for helping you create custom DVDFab profiles. On the downside, it hasn't been updated for a long time so you can make use of its capabilities especially if you are the owner of an old operating system.The DataGridView displayed in the ICS ListView Item Addin sample is just a small subset of a larger Excel Chart Addin I am writing. The code for this sample is located at the end of this post. The onClick() event of the icons in the ICS ListView Item Addin is the first thing I want to take care of. This line of code in the onClick() event of the view adds a copy of the Excel chart to the ICS ListView Item Addin. The getChart() method grabs the

Edit your computer's video and audio settings to create your own custom profiles. Create profiles for your iPhone, iPhone/iPad, iPod Touch, Nintendo DS, Sony PSP, Sony PSP, PS3, Windows PC (both 32 and 64 bit), Xbox 360 and many more devices. 2017-01-14 17:06:21 DVDFab Profile Editor Full Crack Screenshots DVDFab Profile Editor is a free video editing software program. DVDFab Profile Editor allows you to customize the default playback profile of DVD (codecs, encoder, bitrate, frame resolution, frame rate) and export the profile as an AVI file to help you create your own custom profiles for your device. Additionally, you can choose the source from a list of videos or pictures stored on your computer and customize the audio settings. Setting basics DVDFab Profile Editor gives you the freedom to configure

the audio and video output separately. Simply click on "Edit" in the "Preferences" menu, choose the output mode for audio (output audio device – Stereo, Mono, PCM, IMA, Dolby 5.1), and then select the output mode for video (Output video device – H.264, WMV, MPEG 1, MPEG 2, VBI, DIVX, 3GP, MJPEG, NuppelVideo, MPEG 2.5, MPEG 4, Microsoft Windows Media Video, AVI, DIVX). The "Preferences" menu allows you to save the current profile settings to an XML file so it can be loaded automatically next time DVDFab is started. Video adjustments This software allows you to modify the video parameters, providing you with the ability to do so for both the codec and the encoding mode. Enable or disable "Use profile settings by default", change the default "Playback profile", and alter the frame resolution and frame rate. Audio settings DVDFab Profile Editor has the

ability to modify the audio parameters including codec, bitrate, sample rate, audio channel and encoder. Save/load custom profiles You can save your new or edited custom profiles to an XML file format. You can also export the profile as a.AVI file and load the exported profile. To load a custom profile, just click "Load" in the "Settings" menu and navigate to the location where the custom b7e8fdf5c8

- Use DVDFab Profile Editor to create a DVDFab backup. - DVDFab Profile Editor is designed especially for DVDFab. - Use DVDFab Profile Editor to create a profile for devices you support. - Choose from a selection of file containers. - Save an MP4 profile as an XML file. - Use DVDFab Profile Editor as a standalone option to create profiles for different devices. DVDFab Profile Editor is a lightweight Windows application designed specifically for helping you create your own profiles for your devices in case they are not supported by DVDFab, the well-known DVD copy and backup tool. You are given the freedom to configure the audio and video output separately and save the current profile to an XML file format. User interface The GUI may seem a bit overwhelming at a first glance but this is

## only because the program integrates all the configuration parameters in a single window. It doesn't conceal any other complex and intricate settings under the hood. There's no support for a help manual, so experimenting with built-in features is your only chance in order to understand how the application works. Device, profile and container information DVDFab Profile Editor gives you the possibility to choose the device from a drop-down list (e.g. iPhone, iPad, Xbox 360, PSP) and quickly add or remove a device. In addition, you can change the profile name, enter a short description, and view information about the filename and path. You may save videos with audio streams to AVI, MKV, 3GP, MP4 or PSP, and export the audio files to MP3, WAV or WMA file format. Video and audio adjustments DVDFab Profile Editor gives you the possibility to alter the video parameters in terms of codec and

## encoding type (fast or high quality), provide details about the default and maximum bitrate and adjust the frame resolution and frame rate. Audio tweaks can be applied to the codec, bitrate and sample rate. Bottom line All things considered, DVDFab Profile Editor provides a straightforward software solution for helping you create custom DVDFab profiles. On the downside, it hasn't been updated for a long time so you can make use of its capabilities especially if you are the owner of an old operating system. DVDFab Profile Editor Description: - Use DVDFab Profile Editor to create a DVDFab backup. - DV

**What's New In DVDFab Profile Editor?**

DVDFab Profile Editor can save all your favorite DVDFab movies, rip them to video formats and add external devices to your profile list. It supports a variety of

## profiles for most of the devices and file

formats. Features: ● Support most of the devices ● Support most of the video and audio formats ● Save DVDFab profiles to XML format files ● Easily connect to your external devices via USB cable or Bluetooth ● Set video, audio and external device settings by clicking on the dialogues in the given format  $\bullet$  Record video and audio from the external devices to your computer ● Assign a profile name for each profile (Personal, Member and Non-member profiles) ● Search for videos by their metadata (Title, Genre, Year,...) ● Share videos with your friends by email (even from the External Devices) ● Export videos as: AVI (video) and MP3 (audio) ● Adjust video parameters: Resample, Codec, Output Frame Rate, Resolution, Video Encoding, Video Bitrate, Audio Bitrate I'm a long-time 7th Day Adventist Christian, and I have been through many different situations in my

## life. I did not want to get married to this man at first because he was so different from me, I was scared. But through the years I kept wondering, trying to understand his ways of life as a Christian. One day we were talking, and I realized that his faith was strong, his understanding of Scripture was deep, and his prayer life was excellent. I knew he was the man I wanted to marry. We dated for a year before we got married. For a while I was in counseling because I was having doubts. I knew in my heart, though, that God had made a place in my life for this man. We got baptized and joined a church. We had a child. We have been married for 9 years now. My life is better now than it has ever been. We trust God completely and are totally committed to each other. Thank God for my husband! I'm a long-time 7th Day Adventist Christian, and I have been through many different situations in my

life. I did not want to get married to this man at first because he was so different from me, I was scared. But through the years I kept wondering, trying to understand his ways of life as a Christian. One day we were talking, and I realized that his faith was strong,

**System Requirements For DVDFab Profile Editor:**

Windows: XP, Vista or Windows 7 Mac: OS X 10.4.8 or later (10.6 Snow Leopard only) Minimum: CPU: 2 GHz processor RAM: 256MB RAM Graphics: VGA (1024x768 screen resolution) Hard disk space: 50MB Recommended: RAM: 1GB RAM Graphics: A video card that supports openGL Hard disk space: 300MB Additional Notes: This is an updated version

<https://www.teslontario.org/sites/default/files/webform/PicoScope-9000.pdf> [https://otovice.com/wp-content/uploads/2022/07/Photo\\_Packager.pdf](https://otovice.com/wp-content/uploads/2022/07/Photo_Packager.pdf) [https://sillageparfumerie.com/wp-content/uploads/2022/07/Canadian\\_Ping\\_Monitor.pdf](https://sillageparfumerie.com/wp-content/uploads/2022/07/Canadian_Ping_Monitor.pdf) <https://wakelet.com/wake/tkP5Z7SwOi7kdvsdD8XOu> <https://wakelet.com/wake/ZIiv0NBYOMcbmMX95Vz91> https://bravahost.com/wp-content/uploads/2022/07/Spin\_It\_Again\_Crack\_\_MacWin.pdf <https://4f26.com/opc-explorer-crack-free-download-march-2022/> [https://www.nooganightlife.com/wp](https://www.nooganightlife.com/wp-content/uploads/2022/07/EDownloader_Crack___Free_Registration_Code_Free_Download.pdf)[content/uploads/2022/07/EDownloader\\_Crack\\_\\_\\_Free\\_Registration\\_Code\\_Free\\_Download.pdf](https://www.nooganightlife.com/wp-content/uploads/2022/07/EDownloader_Crack___Free_Registration_Code_Free_Download.pdf) <https://mynaturalhomecuresite.com/toefl-ibt-writing-conqueror-crack-product-key-full-latest/> <https://fierce-tundra-44618.herokuapp.com/hasdar.pdf> <http://www.asilahinfo.com/wp-content/uploads/2022/07/naslyle-1.pdf> [http://chatroom.thabigscreen.com:82/upload/files/2022/07/qBbz2mVcOrKLchyh5sve\\_04\\_d926fcf049e](http://chatroom.thabigscreen.com:82/upload/files/2022/07/qBbz2mVcOrKLchyh5sve_04_d926fcf049e07494d536f4e69e5040fd_file.pdf) [07494d536f4e69e5040fd\\_file.pdf](http://chatroom.thabigscreen.com:82/upload/files/2022/07/qBbz2mVcOrKLchyh5sve_04_d926fcf049e07494d536f4e69e5040fd_file.pdf) [https://desifaceup.in/upload/files/2022/07/4hK12IU6ac5GOgxUdkwc\\_04\\_d926fcf049e07494d536f4e6](https://desifaceup.in/upload/files/2022/07/4hK12IU6ac5GOgxUdkwc_04_d926fcf049e07494d536f4e69e5040fd_file.pdf) [9e5040fd\\_file.pdf](https://desifaceup.in/upload/files/2022/07/4hK12IU6ac5GOgxUdkwc_04_d926fcf049e07494d536f4e69e5040fd_file.pdf) <https://endlessflyt.com/wp-content/uploads/2022/07/javwero.pdf> [https://plugaki.com/upload/files/2022/07/QxUOCNxCaPsjlC5wI2cx\\_04\\_660536126806fe7e8b7483662](https://plugaki.com/upload/files/2022/07/QxUOCNxCaPsjlC5wI2cx_04_660536126806fe7e8b748366217b8efd_file.pdf) [17b8efd\\_file.pdf](https://plugaki.com/upload/files/2022/07/QxUOCNxCaPsjlC5wI2cx_04_660536126806fe7e8b748366217b8efd_file.pdf) [https://printeleven.com/wp](https://printeleven.com/wp-content/uploads/2022/07/Easy_Route__Crack_LifeTime_Activation_Code_Download.pdf)[content/uploads/2022/07/Easy\\_Route\\_\\_Crack\\_LifeTime\\_Activation\\_Code\\_Download.pdf](https://printeleven.com/wp-content/uploads/2022/07/Easy_Route__Crack_LifeTime_Activation_Code_Download.pdf) <https://engagementlandschaft.de/wp-content/uploads/2022/07/Curemo.pdf>

<http://psychomotorsports.com/?p=28642>

[http://executivenavi.com/wp-content/uploads/2022/07/Raw\\_Print\\_Server\\_\\_Crack\\_Free\\_2022.pdf](http://executivenavi.com/wp-content/uploads/2022/07/Raw_Print_Server__Crack_Free_2022.pdf) <https://www.surfcentertarifa.com/antisnooper-free-license-key-updated-2022/>